# Fichier:Ultimate Guide to Fix Tidal Not Playing Songs change-streaming-quality-spotify-pc.png

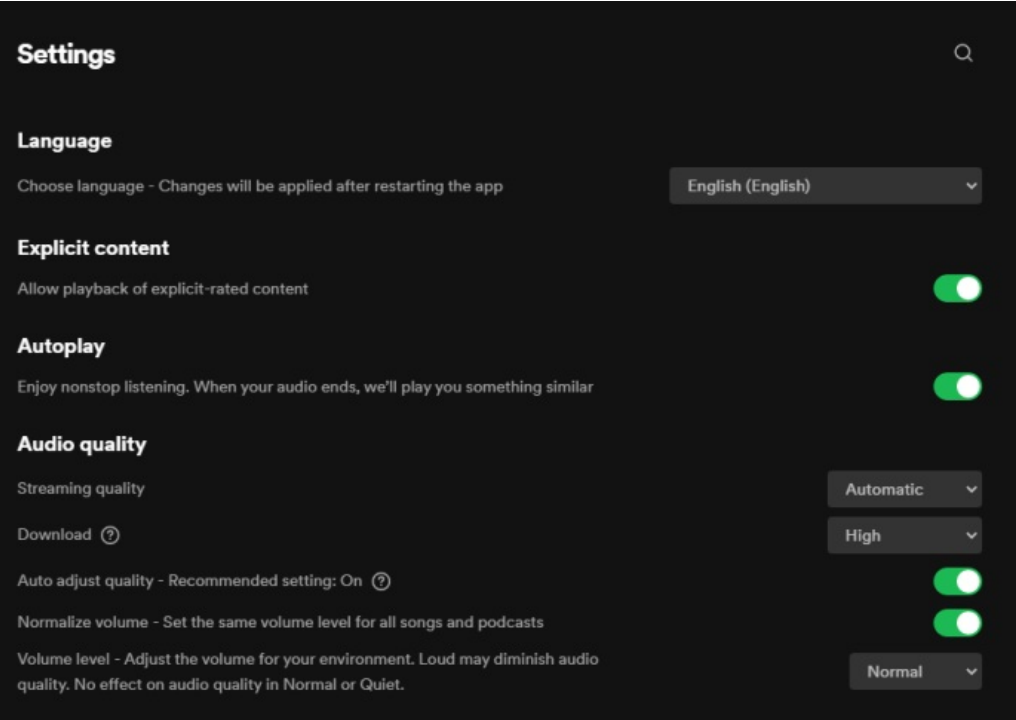

#### Pas de plus haute résolution disponible.

[Ultimate\\_Guide\\_to\\_Fix\\_Tidal\\_Not\\_Playing\\_Songs\\_change-streaming-quality-spotify-pc.png](https://wikifab.org/images/9/9c/Ultimate_Guide_to_Fix_Tidal_Not_Playing_Songs_change-streaming-quality-spotify-pc.png) (700 × 485 pixels, taille du fichier : 63 Kio, type MIME : image/png)

Ultimate\_Guide\_to\_Fix\_Tidal\_Not\_Playing\_Songs\_change-streaming-quality-spotify-pc

### Historique du fichier

Cliquer sur une date et heure pour voir le fichier tel qu'il était à ce moment-là.

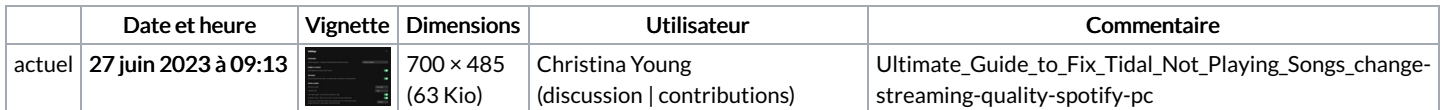

Vous ne pouvez pas remplacer ce fichier.

## Utilisation du fichier

Aucune page n'utilise ce fichier.

### Métadonnées

Ce fichier contient des informations supplémentaires, probablement ajoutées par l'appareil photo numérique ou le numériseur utilisé pour le créer. Si le fichier a été modifié depuis son état original, certains détails peuvent ne pas refléter entièrement l'image modifiée.

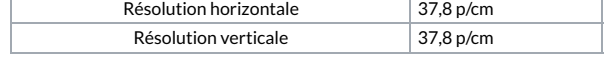